### 15-440 Distributed Systems Recitation 3

Tamim Jabban

# Project 1

- Involves creating a *Distributed File* System (DFS): FileStack
- Stores data that does not fit on a single machine
- Enables clients to perform operations on files stored on remote servers (RMI)

### Entities

- Three main entities in FileStack:
	- Client:
		- Creates, reads, writes files using RMI
	- Naming Server:
		- Runs at a predefined address
		- Maps file names to Storage Servers
		- Therefore, it has *metadata*
	- Storage Servers:
		- Physically hosts the files in its local file system

### Architecture

• FileStack will boast a Client-Server architecture:

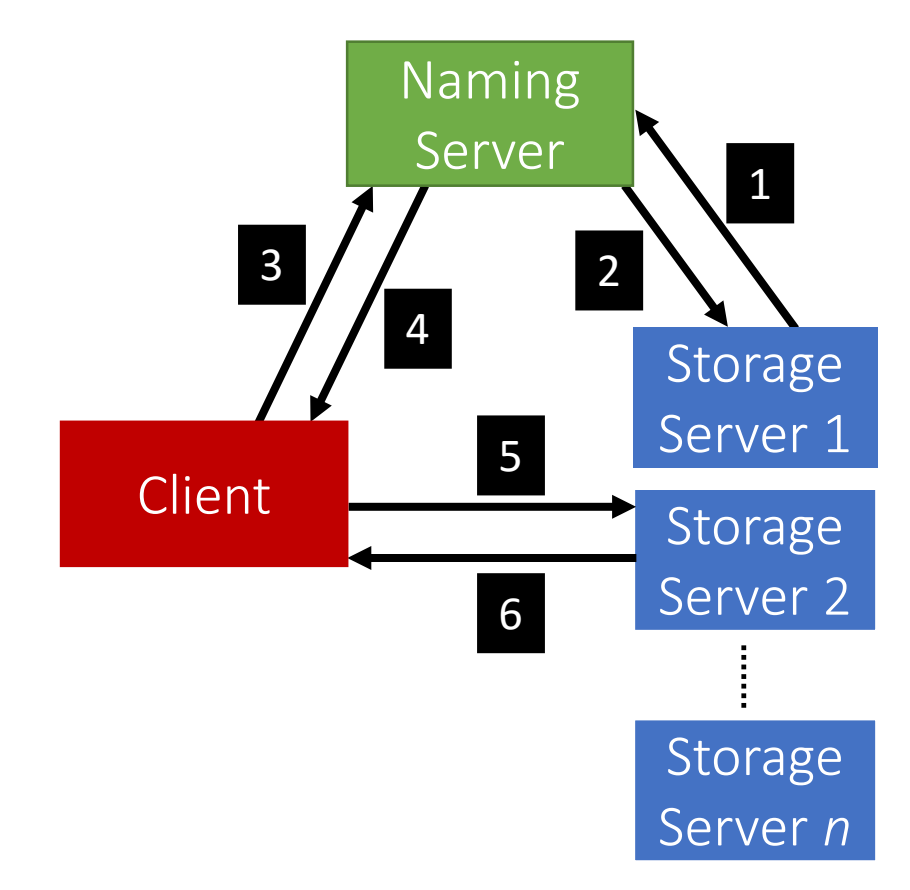

• Registration phase

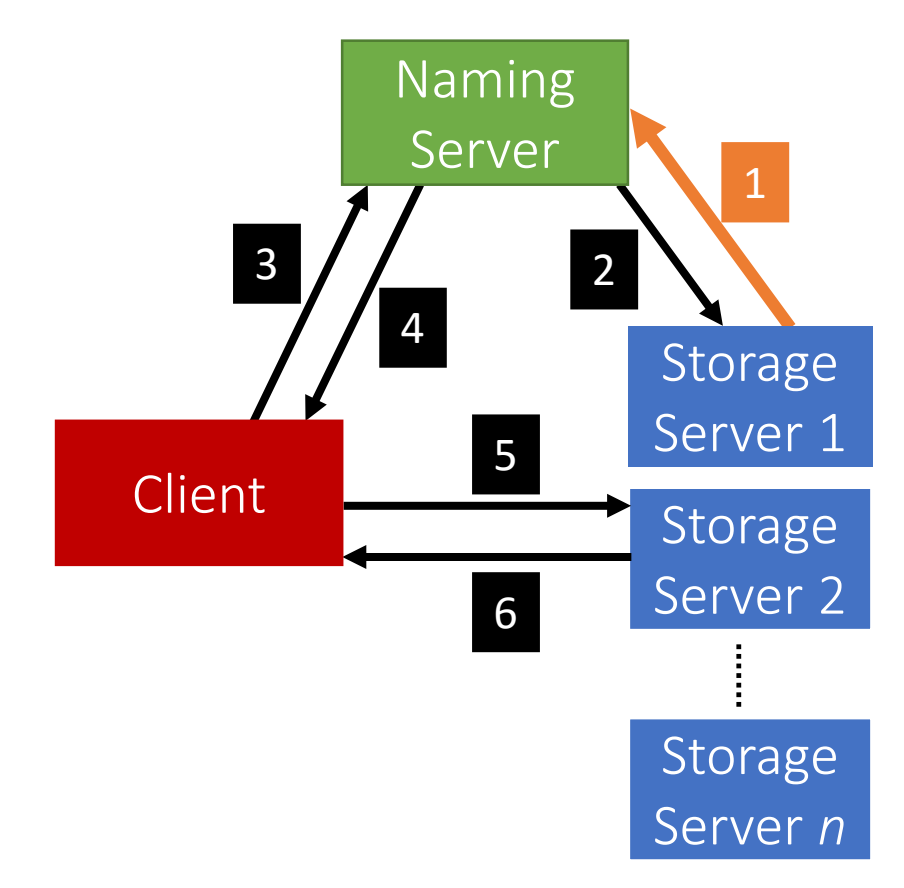

• Post registration, the Naming Server responds with a list of duplicates (if any).

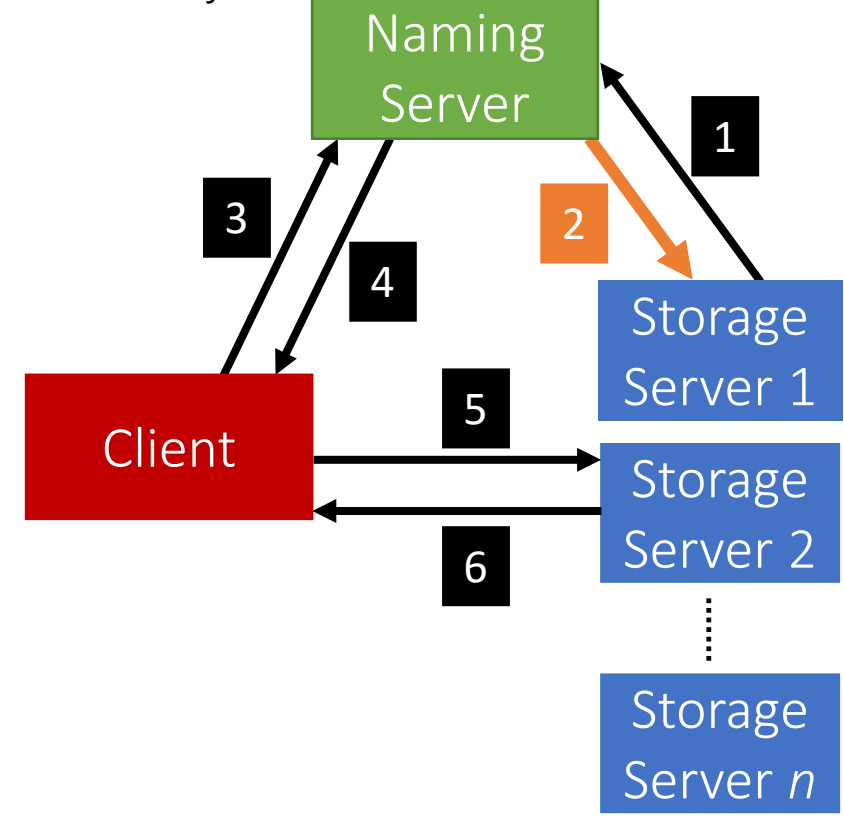

• System is now ready, the Client can invoke requests.

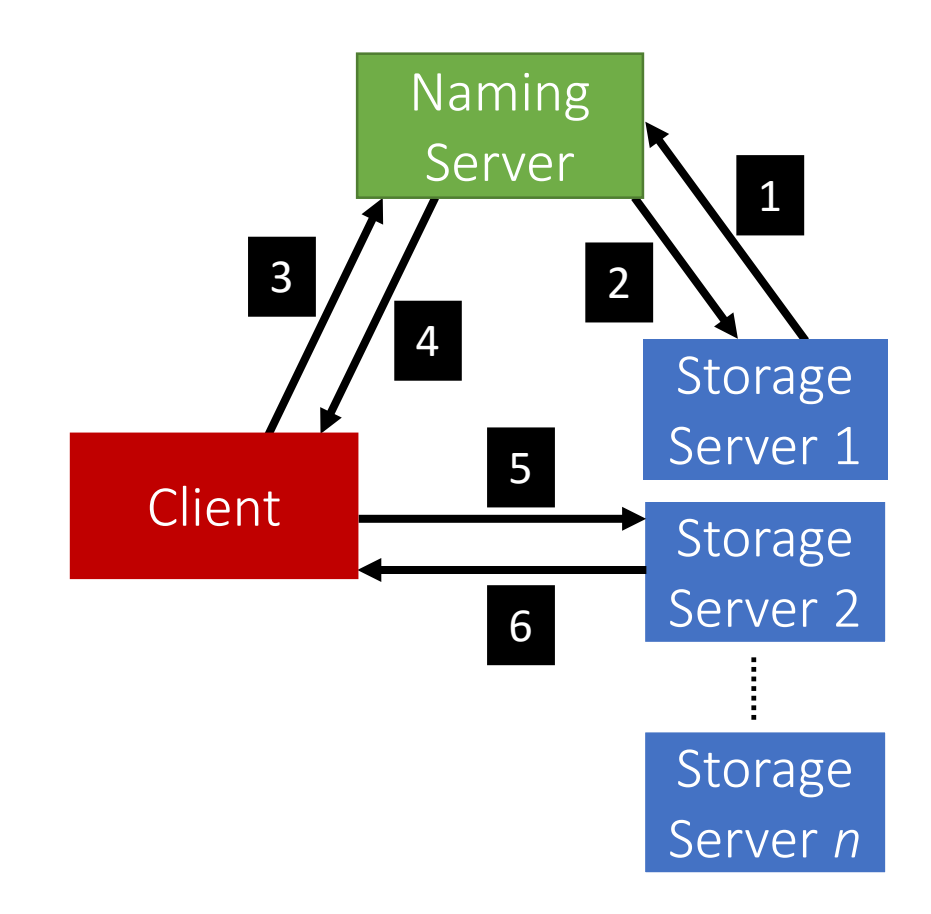

• Client requests a file (to read, write etc...) from the Naming **Server**.

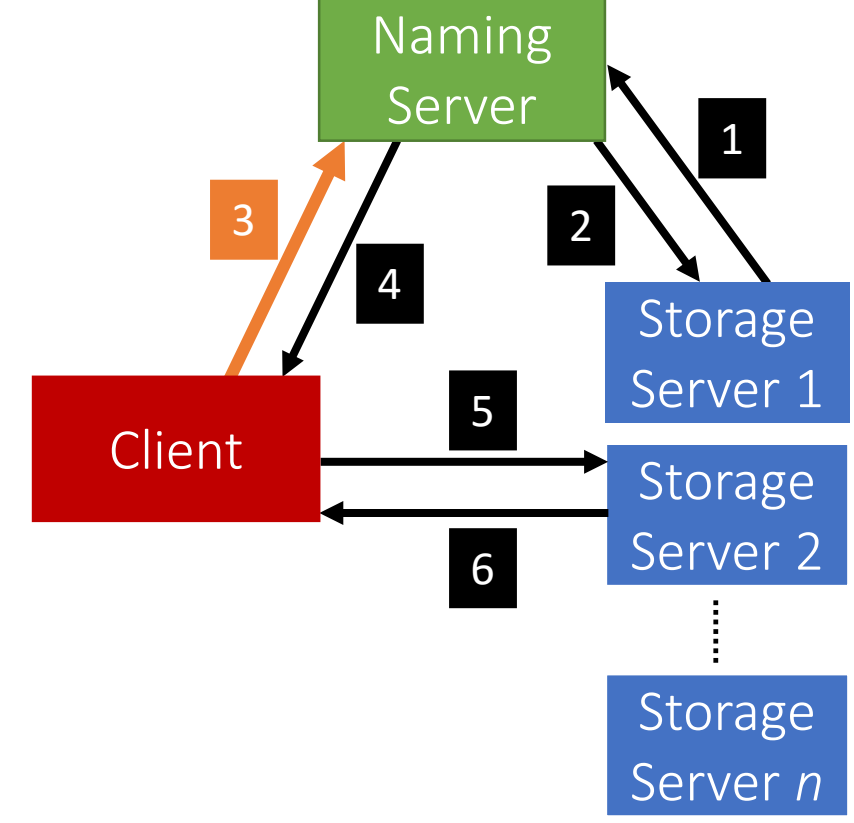

• Depending on the operation, the Naming Server could either perform it, or, respond back to the Client with the Storage Server that hosts the file.

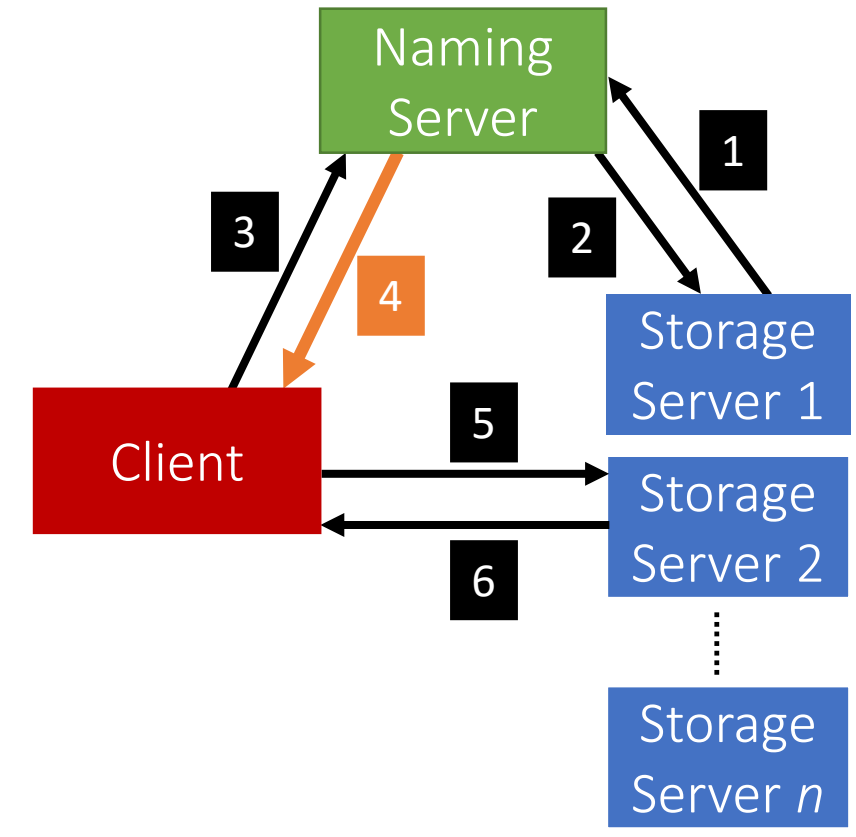

• After the Client receives which Storage Server hosts the file, it contacts that Server to perform the file operation.

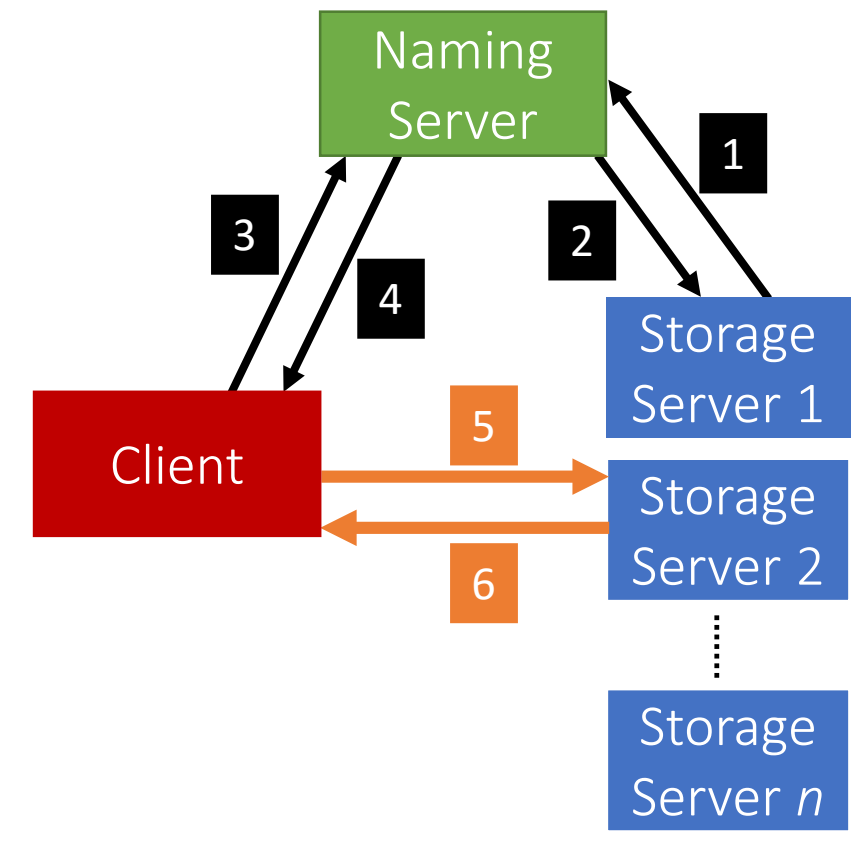

- When a Client makes invokes a method, it basically invokes a remote method (and hence, Remote Method Invocation)
	- This is because the logic of the method resides on the server
- To perform this remote invocation, we need a library: Java RMI
- RMI allows the following:
	- When the client invokes a request, it is not a aware of where it resides (local or remote). It only knows the method's name.
	- When a server executes a method, it is oblivious to the fact that the method was initiated by a remote client.

### RMI

- The RMI library is based on two important objects:
	- Stubs:
		- When a client needs to perform an operation, it invokes the method via an object called the "stub"
			- If the operation is local, it just calls the *helper* function that implements this operation's logic
			- If the operation is remote:
				- Sends (marshals) the method name and arguments to the appropriate server (or skeleton),
				- Receives the results (and unmarshals),
				- Reports them back to the client.

### RMI

- The RMI library is based on two important objects:
	- Skeletons:
		- These are counterparts of stubs and reside reversely at the servers
			- Therefore, each stub communicates with a corresponding skeleton
			- It's responsible for:
				- Listening to multiple clients
				- Unmarshalling requests
				- Processing the requests
				- Marshalling & sending results to the corresponding stub

### Interfaces

- Servers declare all their methods in interfaces
- Such interfaces contain a subset of the methods the server can perform

## Naming Server Interfaces

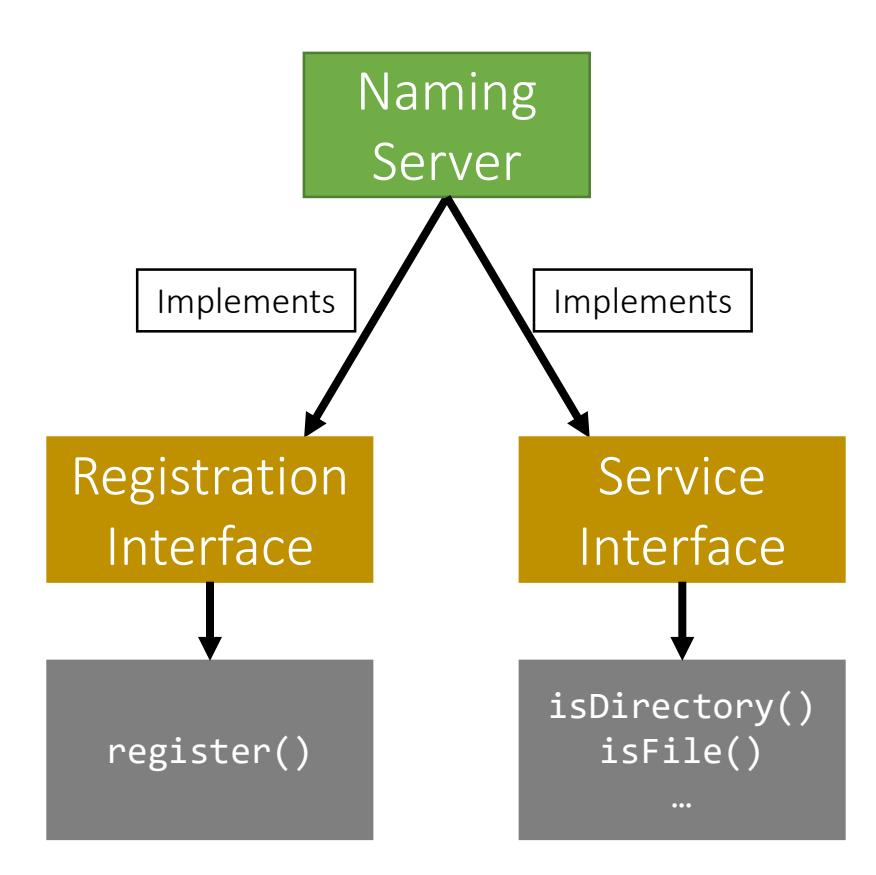

### Storage Server Interfaces

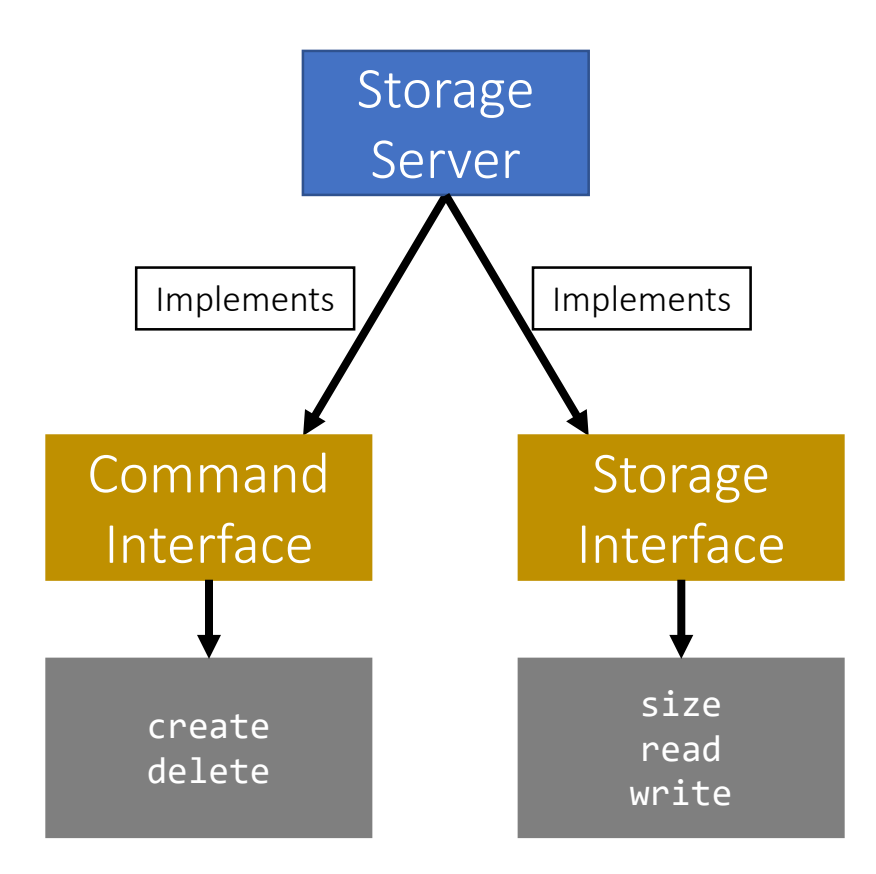

# Creating Stubs & Skeletons

- For a client to create a Stub, it needs:
	- An interface of the corresponding Skeleton
	- Network address of the corresponding Skeleton
	- (Skeleton itself)
- For a server to create a Skeleton, it needs:
	- An interface
	- A class that implements the logic of the methods defined in the given interface
	- Network address of the server

#### Naming Server Skeletons & Stubs

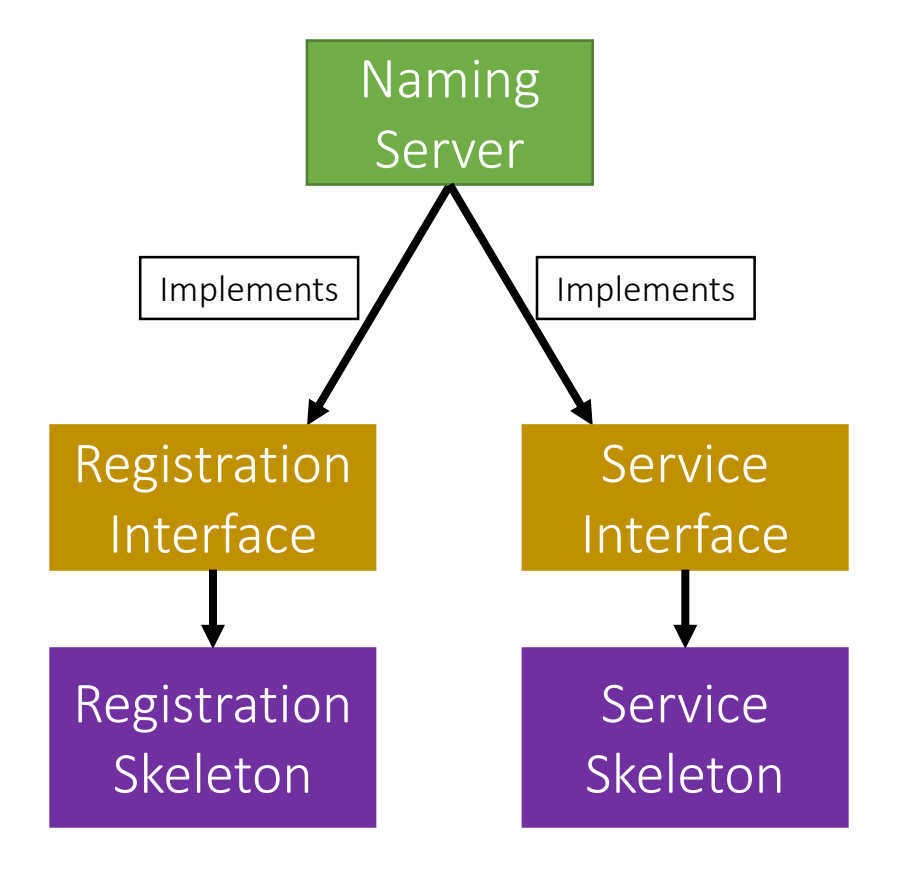

#### Storage Server Skeletons & Stubs

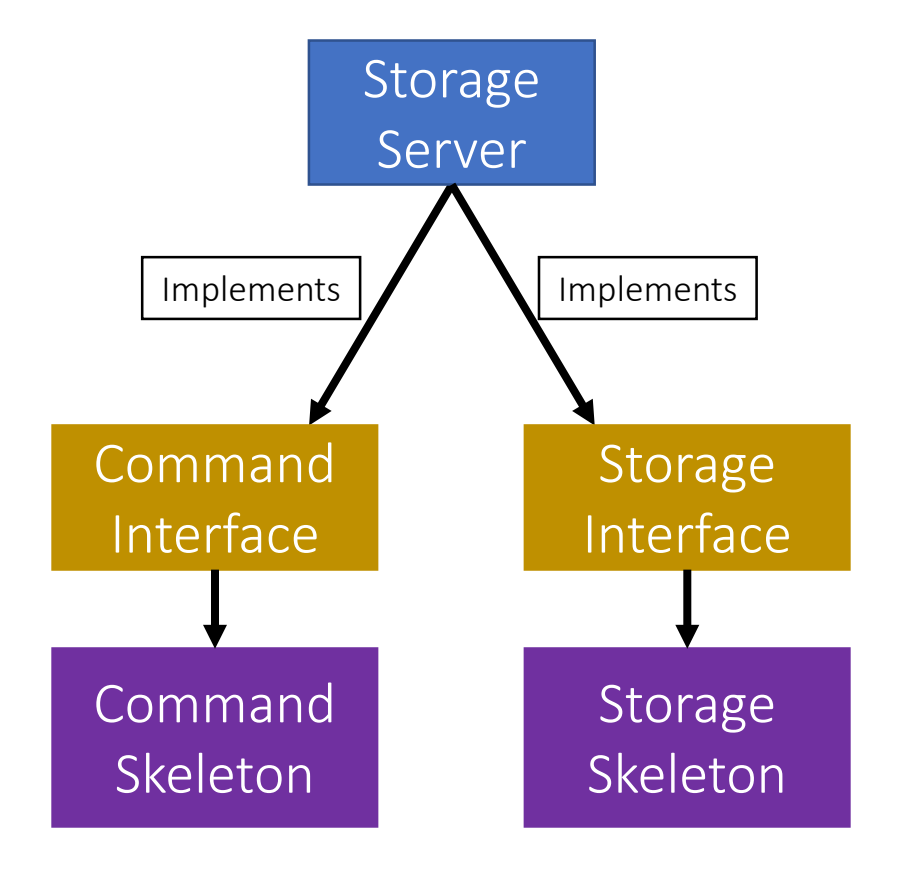

#### Storage Server Skeletons & Stubs

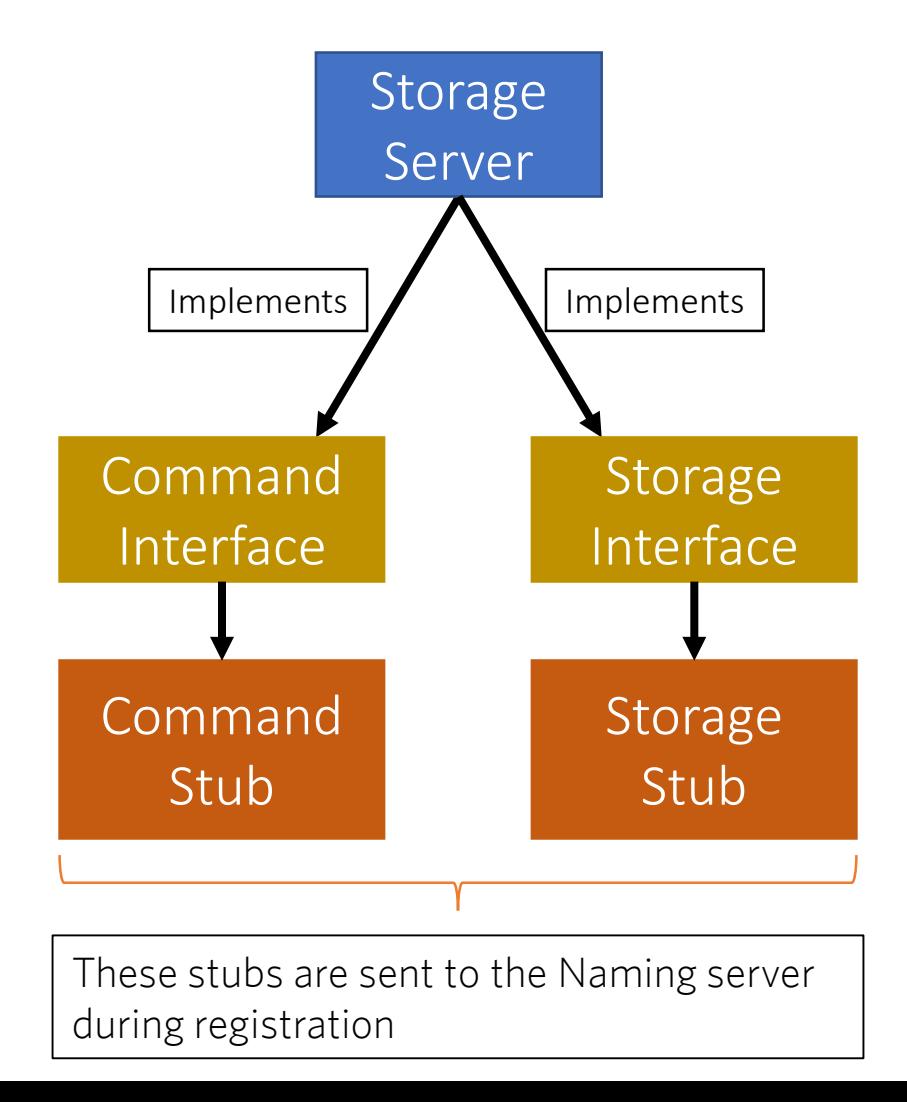

#### Simple Stub-Skeleton Communication

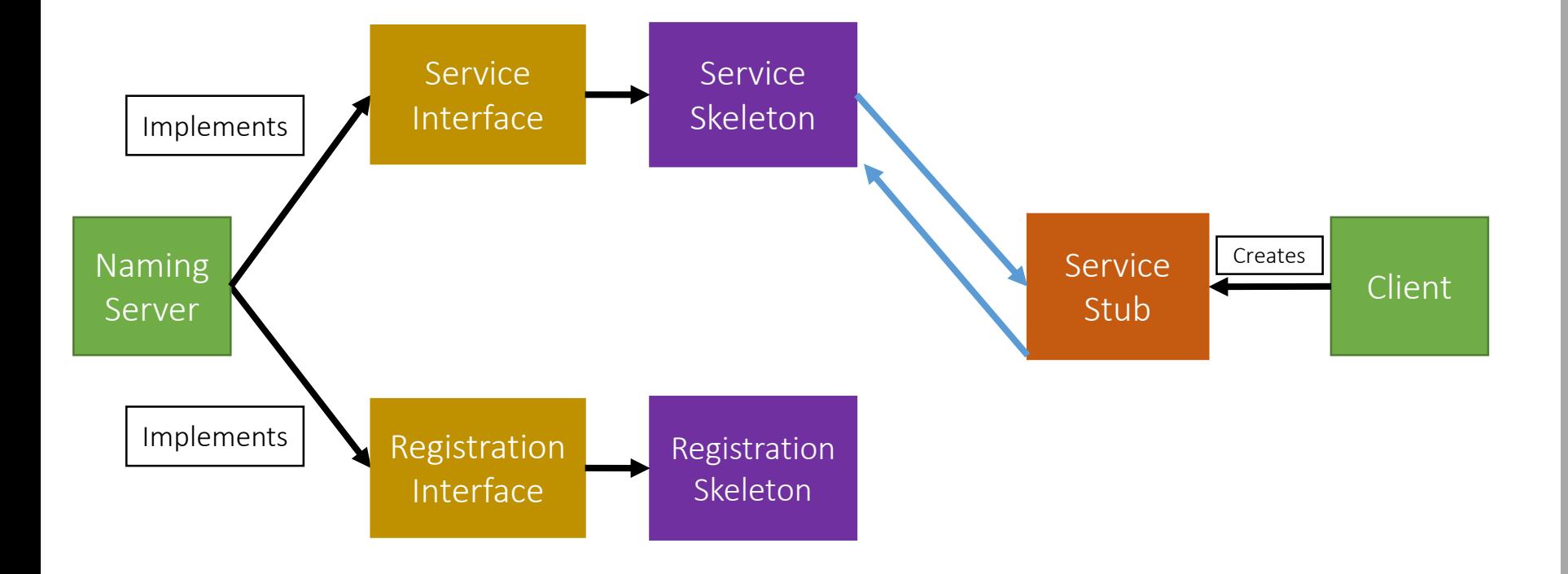

## Full Example: Client Read

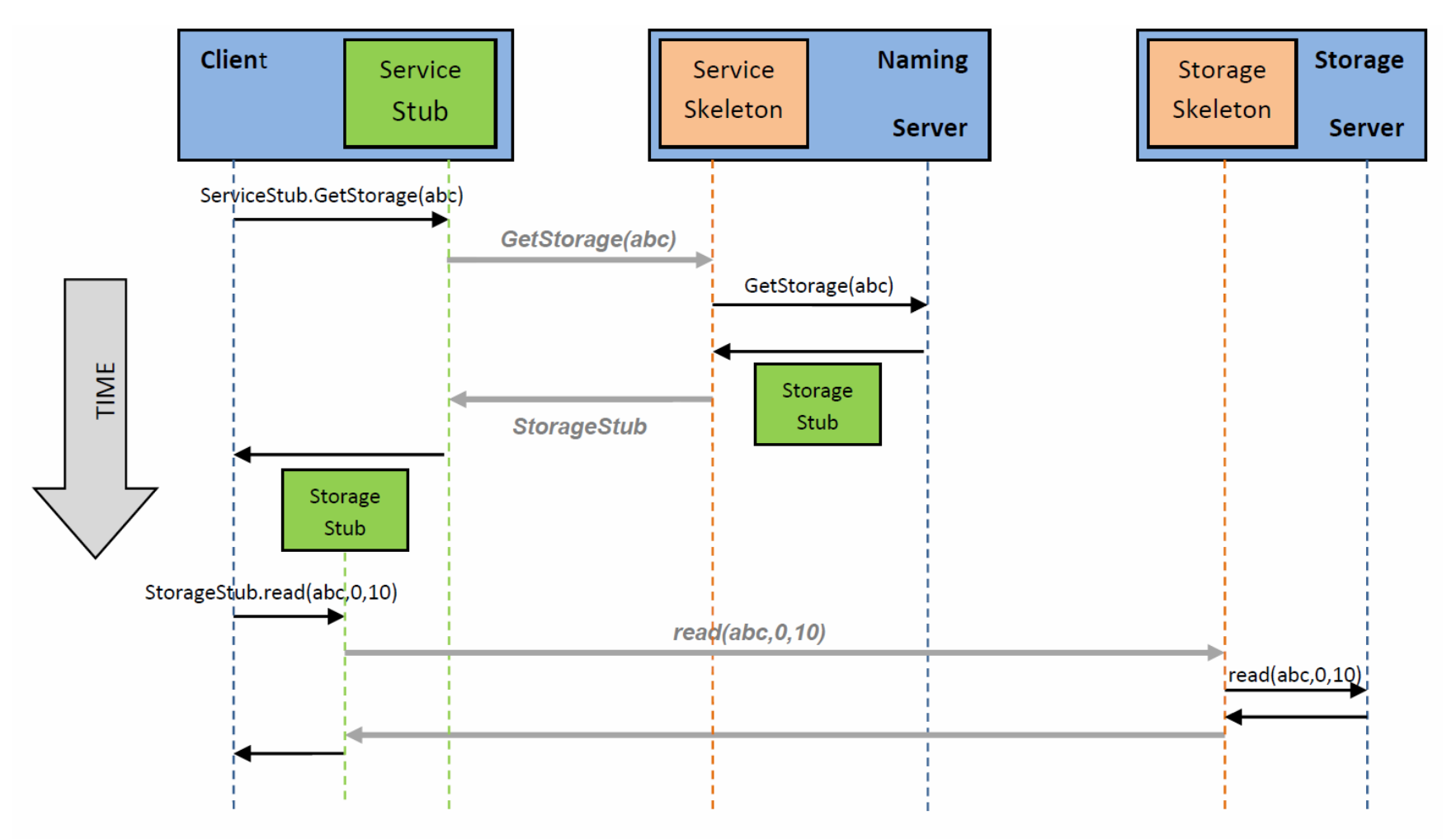

Figure 2: An example of a Client performing a read operation on file 'abc'.

# Creating a Stub

- In Java, a stub is implemented as a dynamic proxy
- A proxy has an associated invocation handler
- Example: getStorage in Figure 2:
	- When getStorage is invoked on the Service Stub, the proxy encodes the method name (getStorage) and the argument(s) (file abc)
	- The proxy sends the encoded data to the invocation handler
	- The invocation handler determines if it is a local or remote procedure, and acts accordingly (as how it was shown earlier)